กรมส่งเสริมการปกครองท้องถิ่น แจ้งเปิดใช้งานระบบช่วยตอบข้อความ ตอบคำถาม ให้ข้อมูลในรูปแบบ Chatbot เพื่อบริการข้อมูลท้องถิ่นแบบอัตโนมัติ (DL A Chatbot)

การเข้าใช้งาน (DLA Chatbot)

มีหลากหลายช่องทาง ได้แก่

๑. Website ทาง Link นี้ http://www.dla.go. th สแกน QR Code เข้าสู่ระบบการแชท

๒. ดาวน์โหลด DLA Mobile [Application ใน App](http://www.dla.go.th/) Store หรือ Google play ทั้งระบบ iOS และ Android

๓. เข้าสู่หน้าหลัก Facebook ท้องถิ่นไทย หรือ URL https://www.facebook.com/thongthinthai คลิกที่บุ่ม "ส่งข้อความ" หรือ " Messenger " หรือ สนทนาโดยตรงผ่านทาง URL http :// m .  $\overline{a}$ me / thongthinthai

เปิดใช้งานระบบช่วยตอบข้อความ ตอบคำถามอัตโนมัติรูปแบบ (DLA Chatbot)

เขียนโดย ศูนย์ข้อมูลข่าวสาร วันอังคารที่ 30 พฤศจิกายน 2021 เวลา 11:40 น.

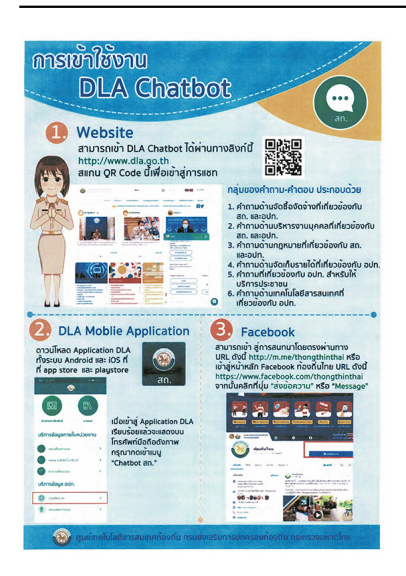